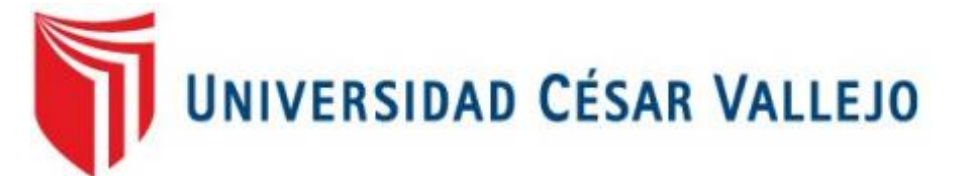

# FACULTAD DE INGENIERIA **ESCUELA ACADÉMICO PROFESIONAL DE INGENIERIA DE SISTEMAS**

## **"SISTEMA WEB PARA LA GESTIÓN DOCUMENTAL EN LA EMPRESA DEVELOPMENT IT E.I.R.L."**

## **TESIS PARA OBTENER EL TÍTULO PROFESIONAL DE: INGENIERIA DE SISTEMAS**

**AUTOR:**

SAAVEDRA ROSALES, YEFFER JOSE

**ASESOR:** ING. MG. JOHNSON ROMERO, GUILLERMO

**LÍNEA DE INVESTIGACIÓN:** SISTEMAS DE INFORMACIÓN TRANSACCIONALES

**LIMA – PERÚ**

**2015**

## **SISTEMA WEB PARA LA GESTIÓN DOCUMENTAL EN LA EMPRESA DEVELOPMENT IT E.I.R.L.**

Presentada a la escuela de ingeniería de sistemas de la universidad cesar vallejo para obtener el grado de:

**Ingeniero de sistemas**

Presidente Mgtr. Iván Martin Pérez Farfán

Secretario Mgtr. Orleans Galvez Tapia

Vocal Mgtr. Guillermo Johnson Romero

#### **DEDICATORIA**

A Dios por guiarme siempre en el buen camino y haberme permitido llegar hasta aquí.

A mi "Madre" que siempre está, apoyándome incondicionalmente para lograr ser un profesional exitoso y regalarme la oportunidad de ser un hombre de bien en la sociedad.

#### **AGRADECIMIENTO:**

A "Carlos Jesús Galdós Vadillo", Gerente general de la empresa Development IT por permitirme realizar mi investigación en su institución.

#### **DECLARATORIA DE AUTENTICIDAD**

Yo, Yeffer José Saavedra rosales, estudiante de la facultad de ingeniería de la Escuela Académica Profesional de Ingeniería de Sistemas de la Universidad Cesar Vallejo, identificado con DNI: 72492629, con la tesis titulada **"SISTEMA WEB PARA LA GESTIÓN DOCUMENTAL EN LA EMPRESA DEVELOPMENT IT .E.I.R.L.**

#### **Declaro bajo juramento que:**

1°- La tesis es de mi autoridad

2°- He respetado las normas internacionales de citas y referencias para las fuentes consultadas. Por lo tanto, la tesis no ha sido plagiada total ni parcial.

3°- La tesis no ha sido auto plagiada; es decir, no ha sido publicada ni presentada anteriormente para obtener algún grado académico previo o un título profesional.

4°- Los datos presentados en los resultados son reales, no han sido falseados, ni publicados, ni copiados y por tanto son los resultados que se presentan en la tesis se construirá en aportes a la realidad investigada.

De identificarse la presencia de fraude (datos falsos), plagio (información sin cita a autores), auto plagio (presentar como nuevo algún trabajo de investigación propio que ya ha sido publicado), pirateado (uso ilegal de información ajeno) o falsificación (representar falsamente las ideas de otros), asumimos las consecuencias que de nuestras acciones se deriven, sometiéndonos a la normativa vigente de la Universidad César Vallejo.

Lima, 30 Diciembre del 2015

----------------------------------------------

Yeffer José Saavedra Rosales DNI: 72492629

#### **PRESENTACIÓN**

#### **SEÑORES MIENBROS DEL JURADO:**

Yo Yeffer José Saavedra Rosales, presento ante ustedes la tesis titulada **"SISTEMA WEB PARA LA GESTIÓN DOCUMENTAL EN LA EMPRESA DEVELOPMENT IT E.I.R.L"**, con finalidad de determinar la influencia de un sistema web para la gestión documental en la empresa Development IT E.I.R.L, en cumplimiento del reglamento de Grados y Títulos de la Universidad César Vallejo para obtener el grado de Ingeniero de Sistemas.

El documento consta de 7 capitulo: el primero capitulo lleva por título Introducción, en él se describe la realidad problemática, trabajos previos, teorías relacionadas al tema, formulación del problema, justificación, hipótesis y objetivos de la investigación; el segundo capítulo se titula método , en él se describe el diseño de investigación, las variables operacionales, población, muestra, las técnicas instrumentos de recolección de datos, validez, confiabilidad, los métodos de análisis de datos; en el tercer capítulo se dan a conocer los resultados obtenidos ; en el cuarto capítulo mencionamos la discusión; en el quinto capítulo se dan a conocer las conclusiones; en el sexto capítulo se dan a conocer las recomendaciones .

Finalmente en el septo capítulo se dan por terminado el trabajo con las referencias bibliografía consultada, anexos y se describe el desarrollo de la metodología del sistema propuesto.

vi

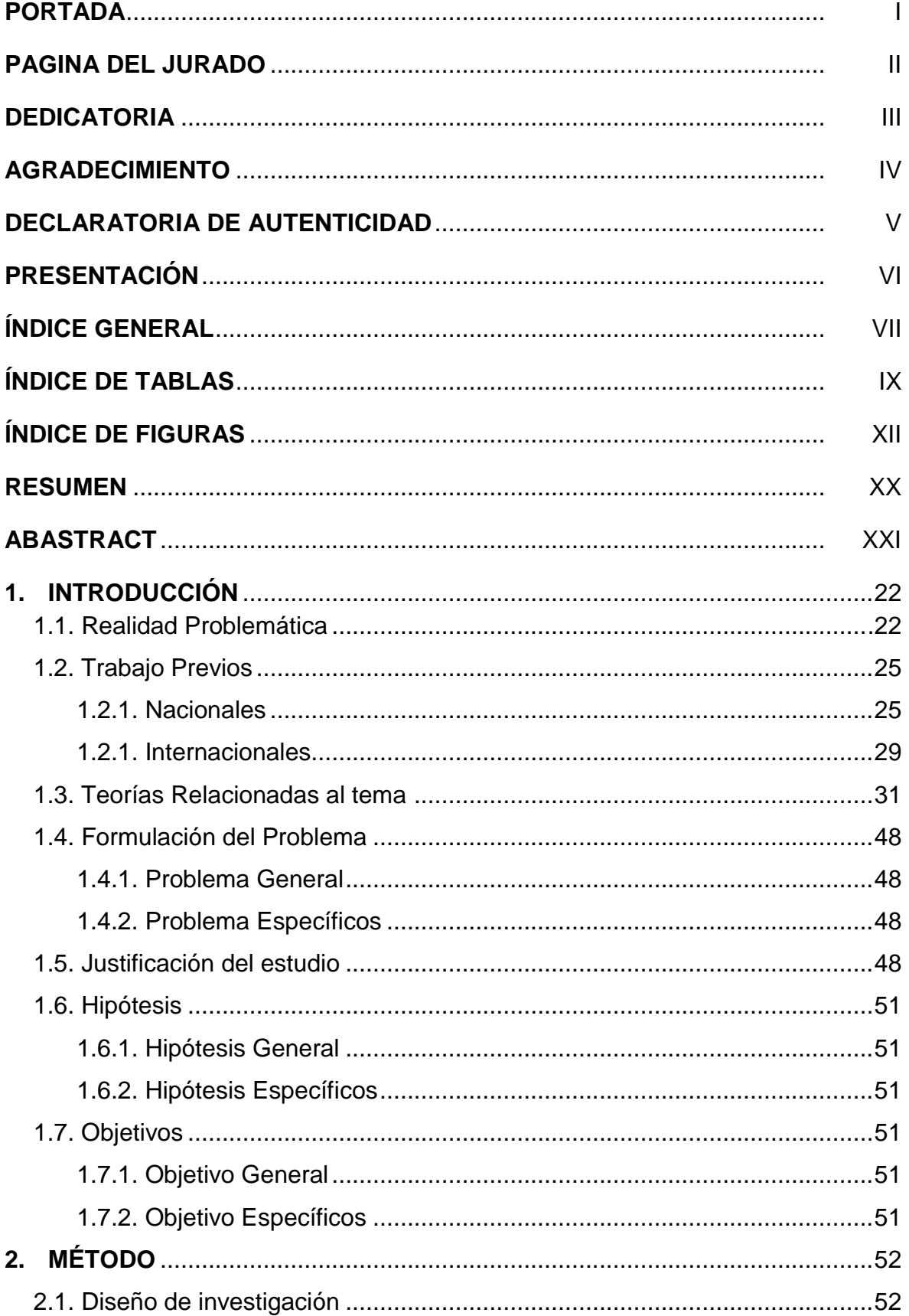

## ÍNDICE GENERAL

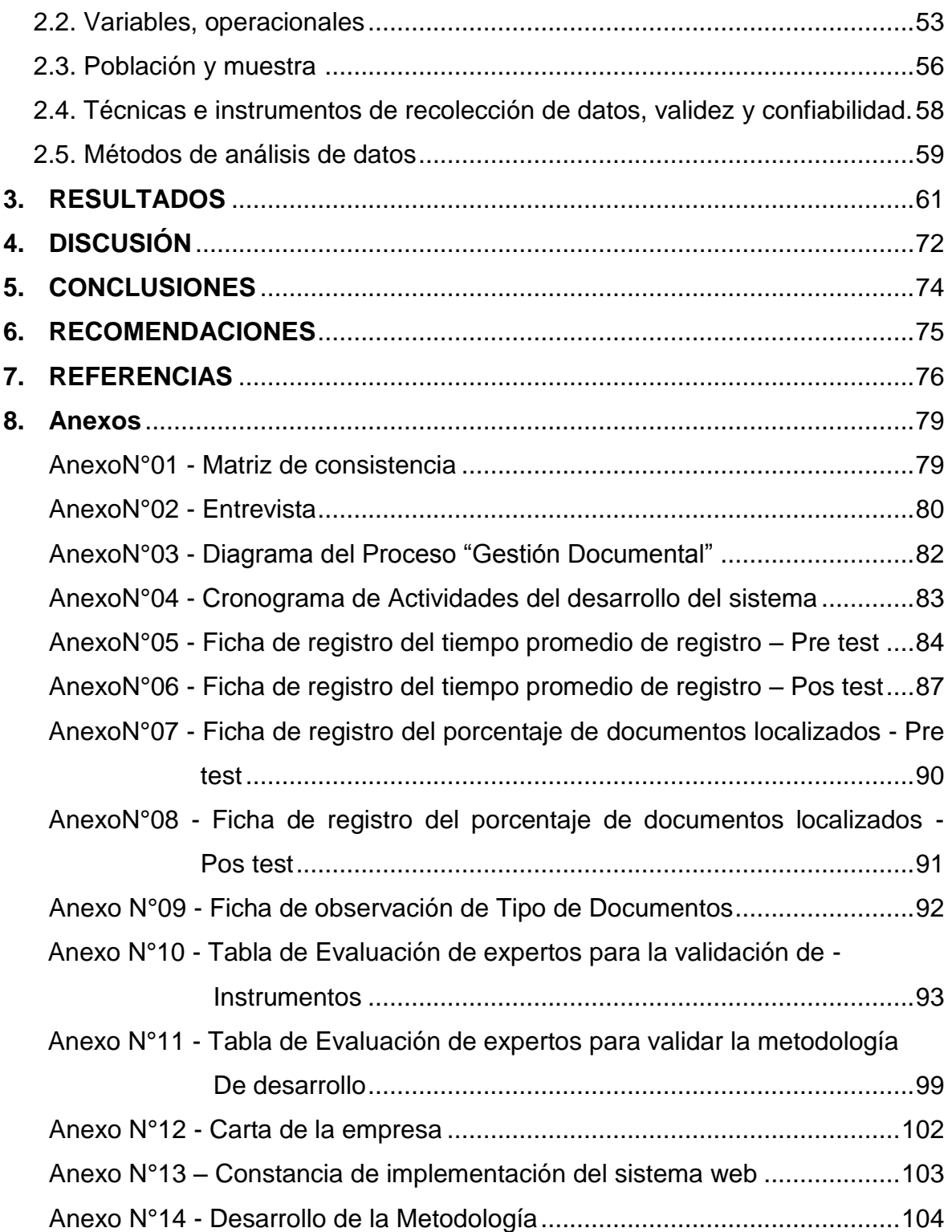

## ÍNDICE DE TABLAS

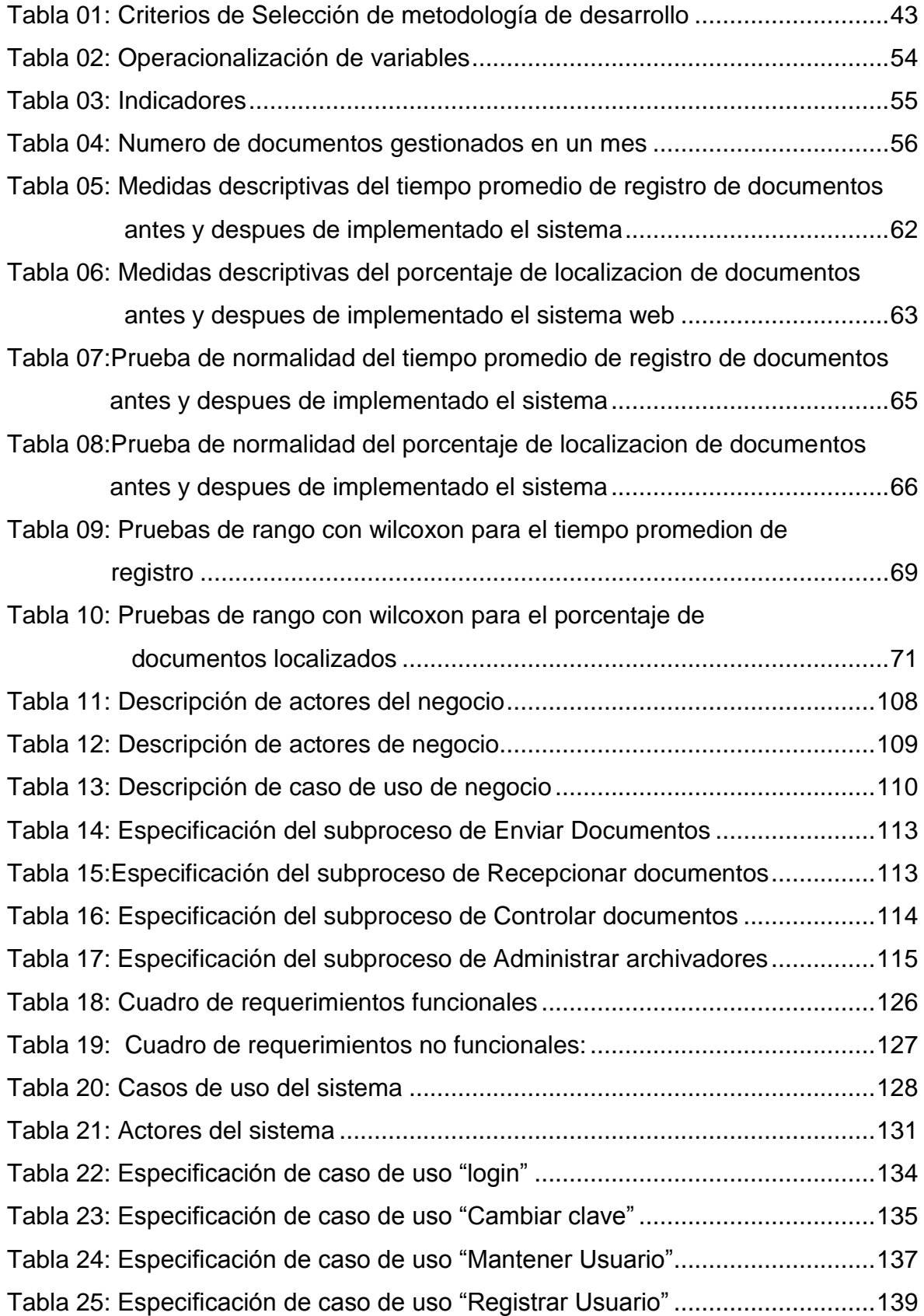

Tabla 26: Especificación de caso de uso "Mantener Personal"...........................140 Tabla 27: Especificación de caso de uso "Registrar Personal" ...........................142 Tabla 28: Especificación de caso de uso "Mantener Área" .................................143 Tabla 29: Especificación de caso de uso "Registrar Área"..................................145 Tabla 30: Especificación de caso de uso "Mantener Proceso"............................146 Tabla 31: Especificación de caso de uso "Registrar Proceso" ............................148 Tabla 32: Especificación de caso de uso "Mantener Empresa"...........................149 Tabla 33: Especificación de caso de uso "Registrar Empresa" ...........................151 Tabla 34: Especificación de caso de uso "Mantener Prioridad"...........................152 Tabla 35: Especificación de caso de uso "Registrar Prioridad" ...........................154 Tabla 36: Especificación de caso de uso "Mantener Archivador"........................155 Tabla 37: Especificación de caso de uso "Registrar Archivador" ........................157 Tabla 38: Especificación de caso de uso "Mantener Rol" ...................................158 Tabla 39: Especificación de caso de uso "Registrar Rol" ....................................160 Tabla 40: Especificación de caso de uso "Mantener Tipo Tramite".....................161 Tabla 41: Especificación de caso de uso "Registrar Tipo Tramite" .....................163 Tabla 42: Especificación de caso de uso "Mantener Cargos" .............................164 Tabla 43: Especificación de caso de uso "Registrar Cargos"..............................166 Tabla 44: Especificación de caso de uso "Mantener Tipo de Documento"..........167 Tabla 45: Especificación de caso de uso "Registrar Tipo de Documento" ..........169 Tabla 46: Especificación de caso de uso "Gestionar Documentos" ....................170 Tabla 47: Especificación de caso de uso "Generar Proceso"..............................172 Tabla 48: Especificación de caso de uso "Generar Detalle de proceso".............173 Tabla 49: Especificación de caso de uso "Derivar" .............................................175 Tabla 50: Especificación de caso de uso "Ver tramite" .......................................177 Tabla 51: Especificación de caso de uso "Anexar Tramite" ................................178 Tabla 52: Especificación de caso de uso "Archivar"............................................179 Tabla 53: Especificación de caso de uso "Descargar Documento" .....................180 Tabla 54: Especificación de caso de uso "Generar hoja de ruta"........................182 Tabla 55: Especificación de caso de uso "Generar consultas"............................183 Tabla 56: Especificación de caso de uso "Generar reportes de localizacíon" .....185 Tabla 57: Especificación de caso de uso "Generar reportes de tiempo promedio de registro de documentos"................................................................186

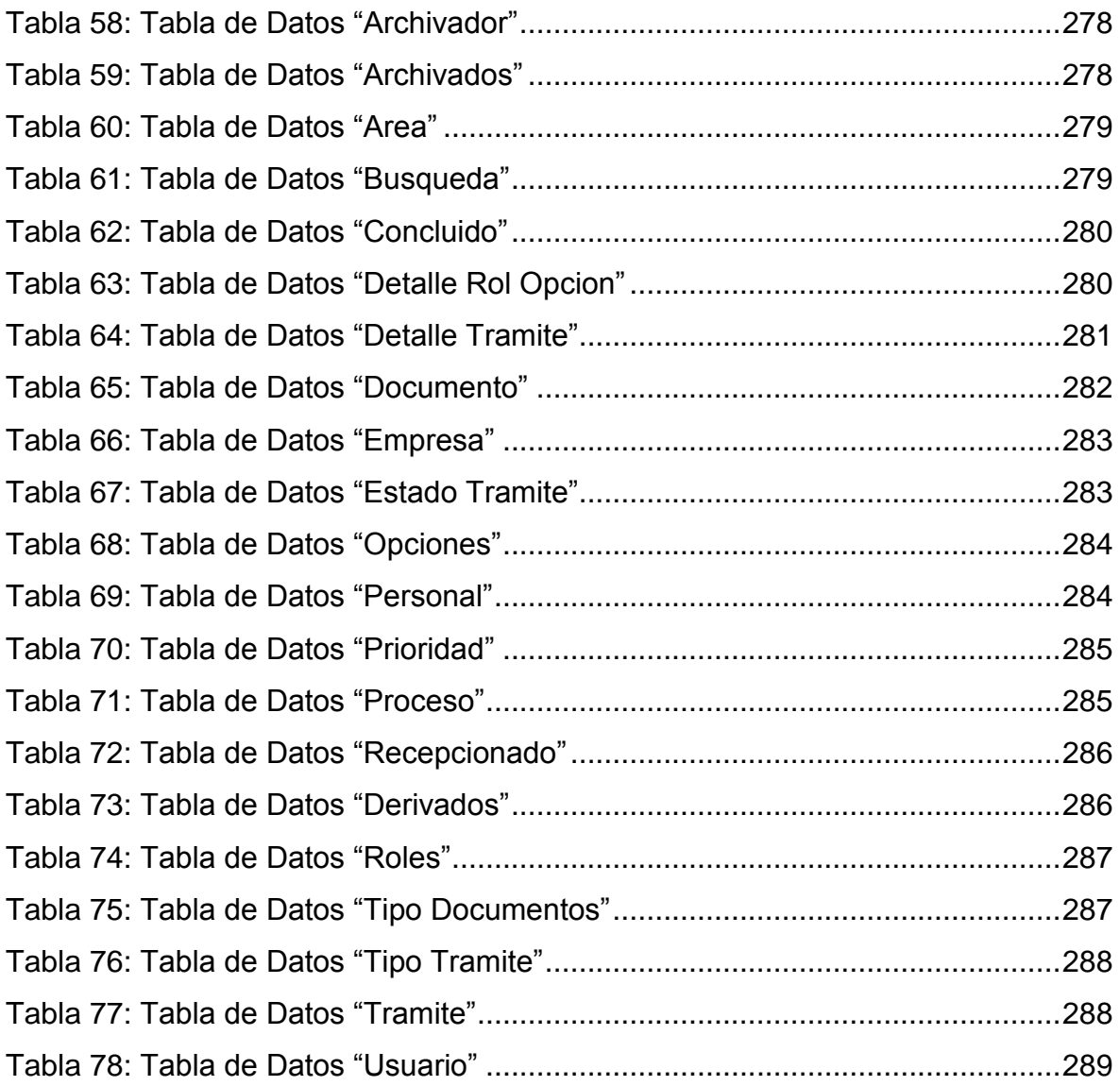

## ÍNDICE DE FIGURAS

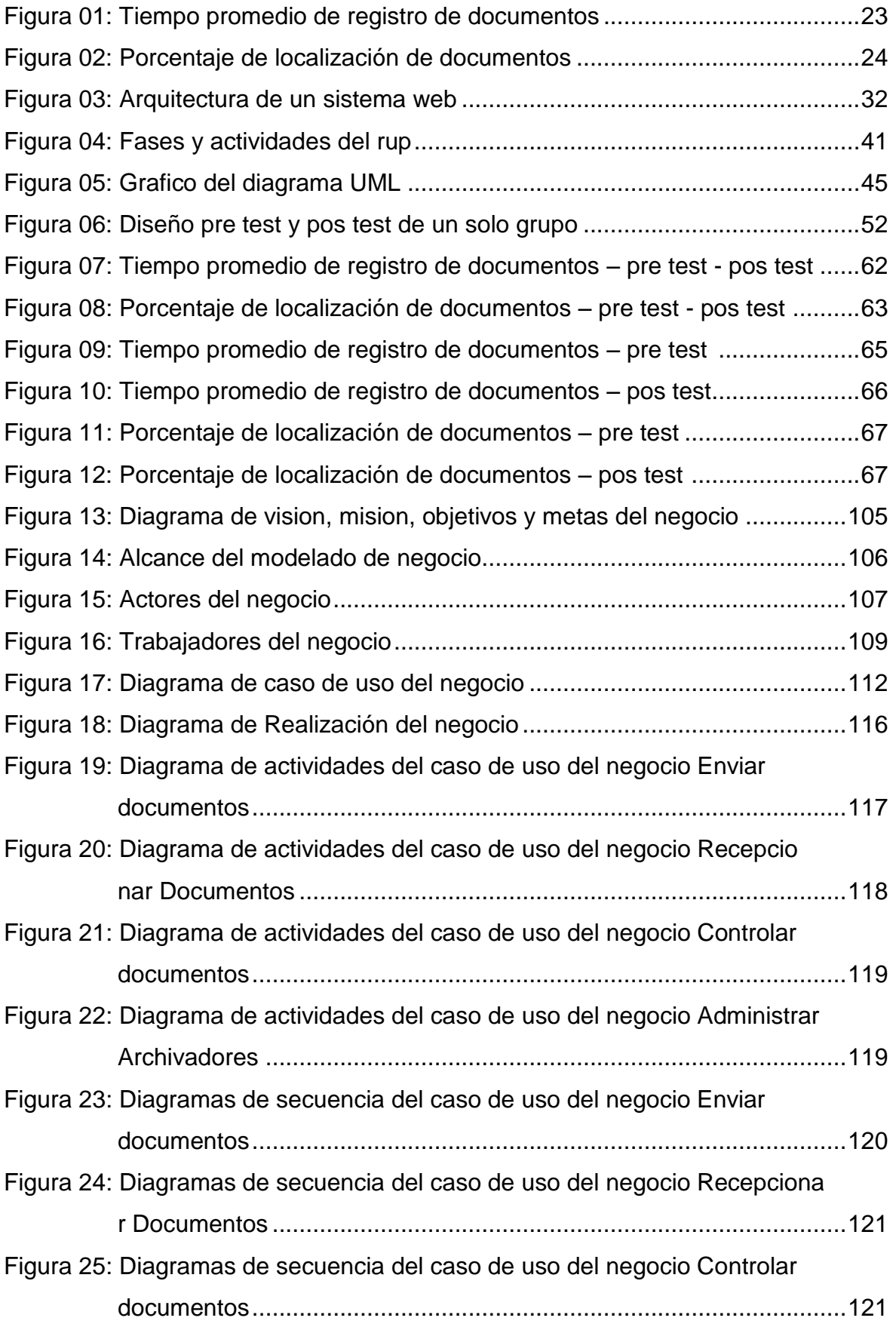

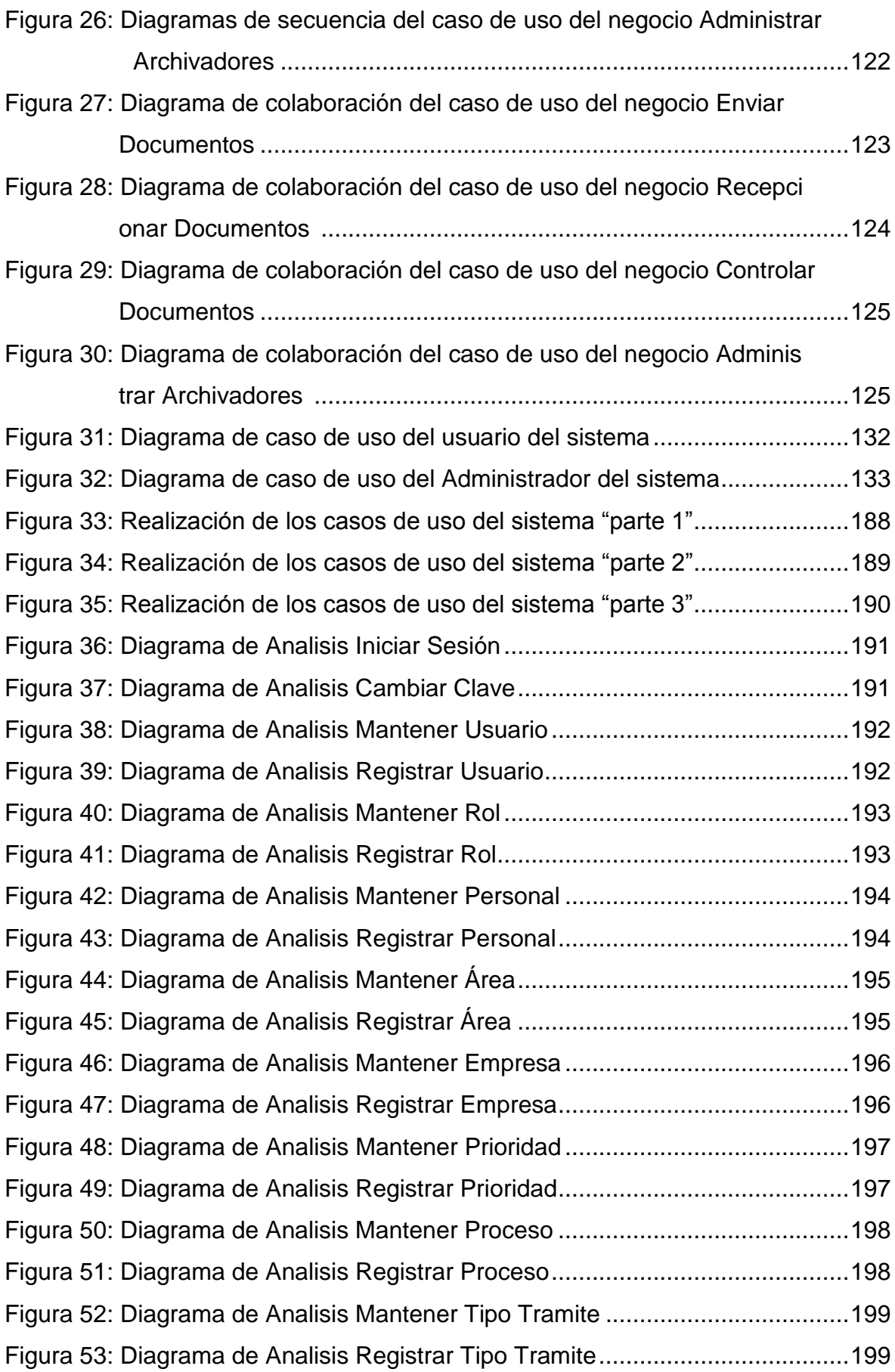

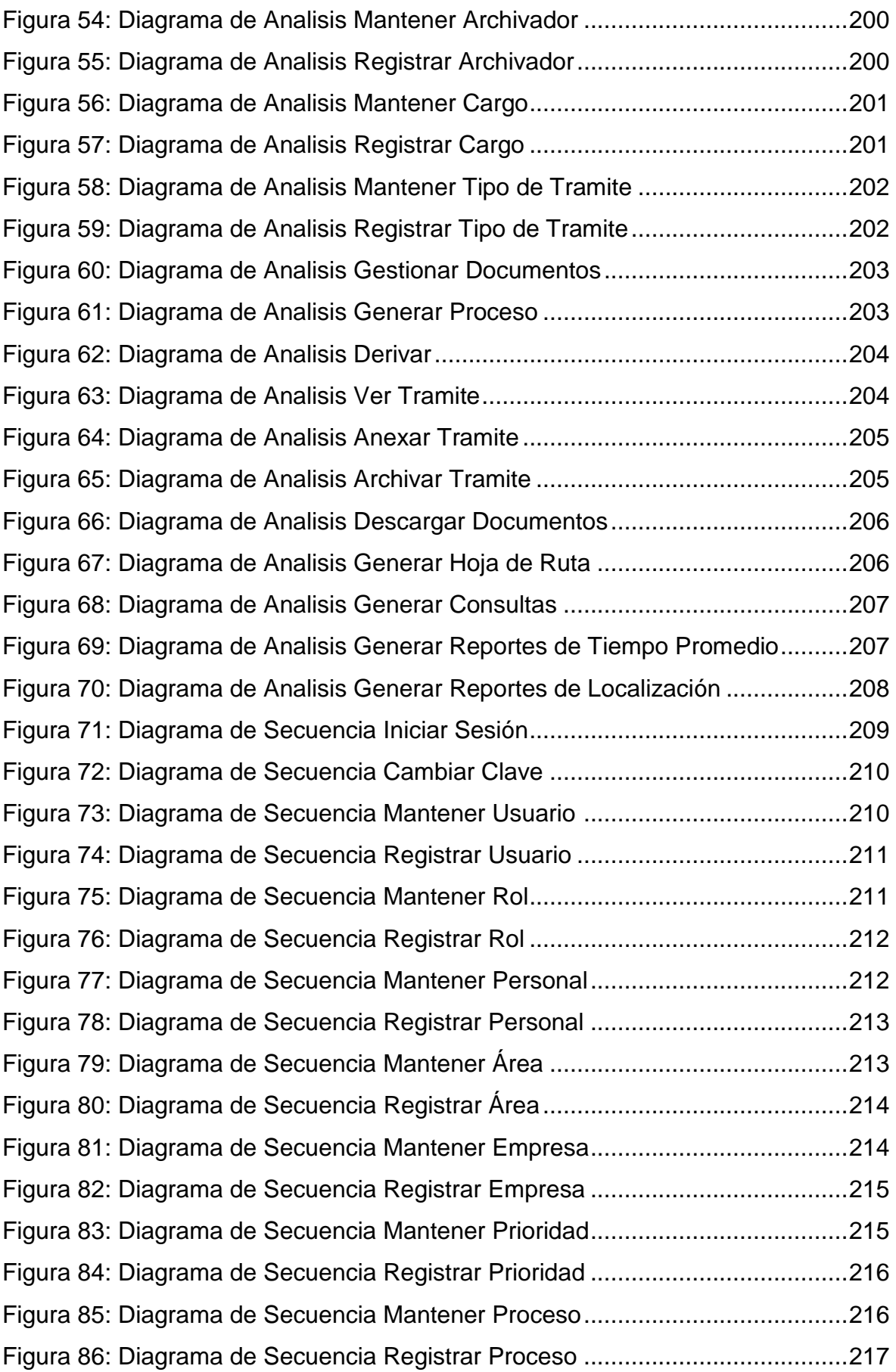

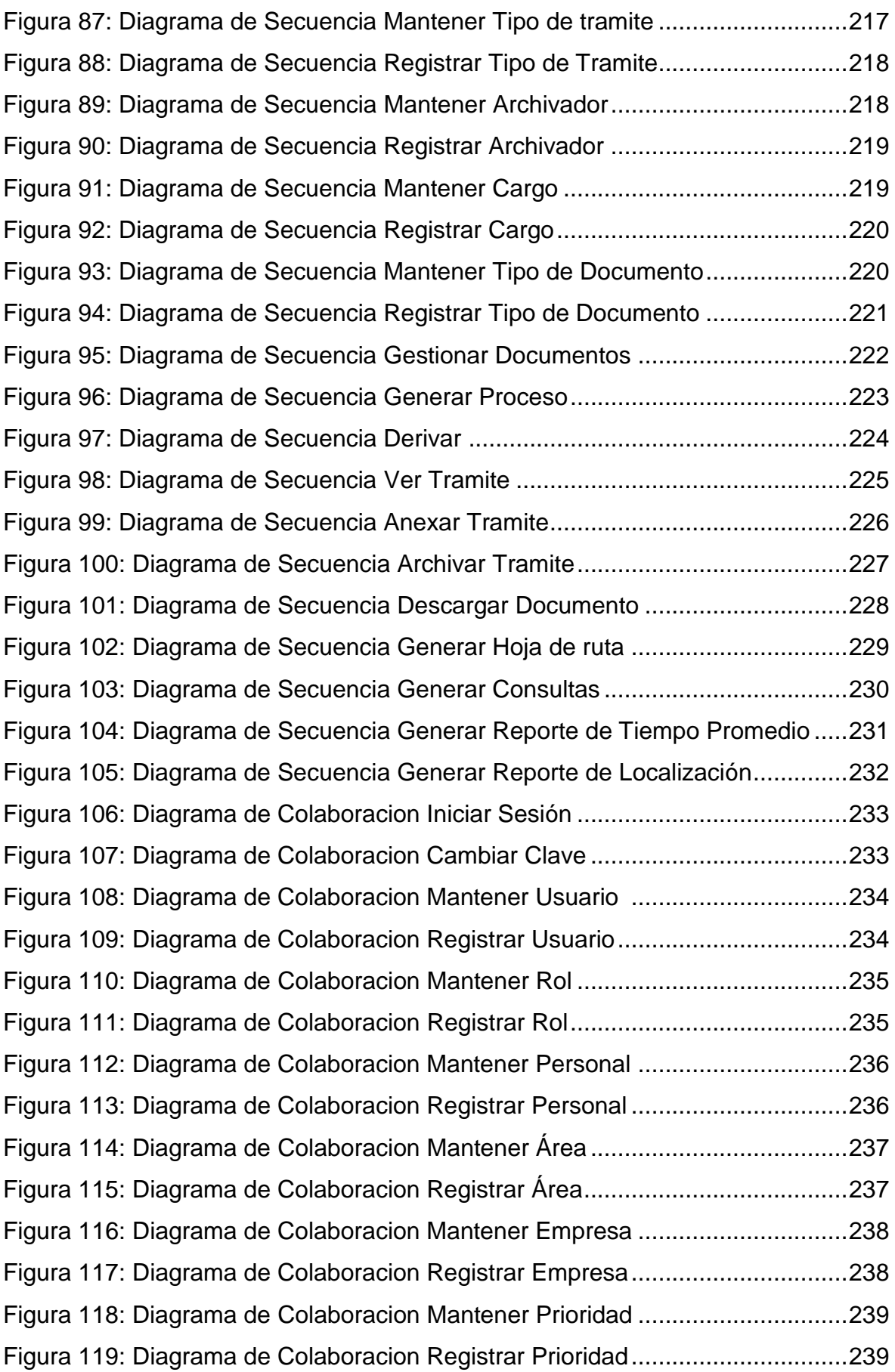

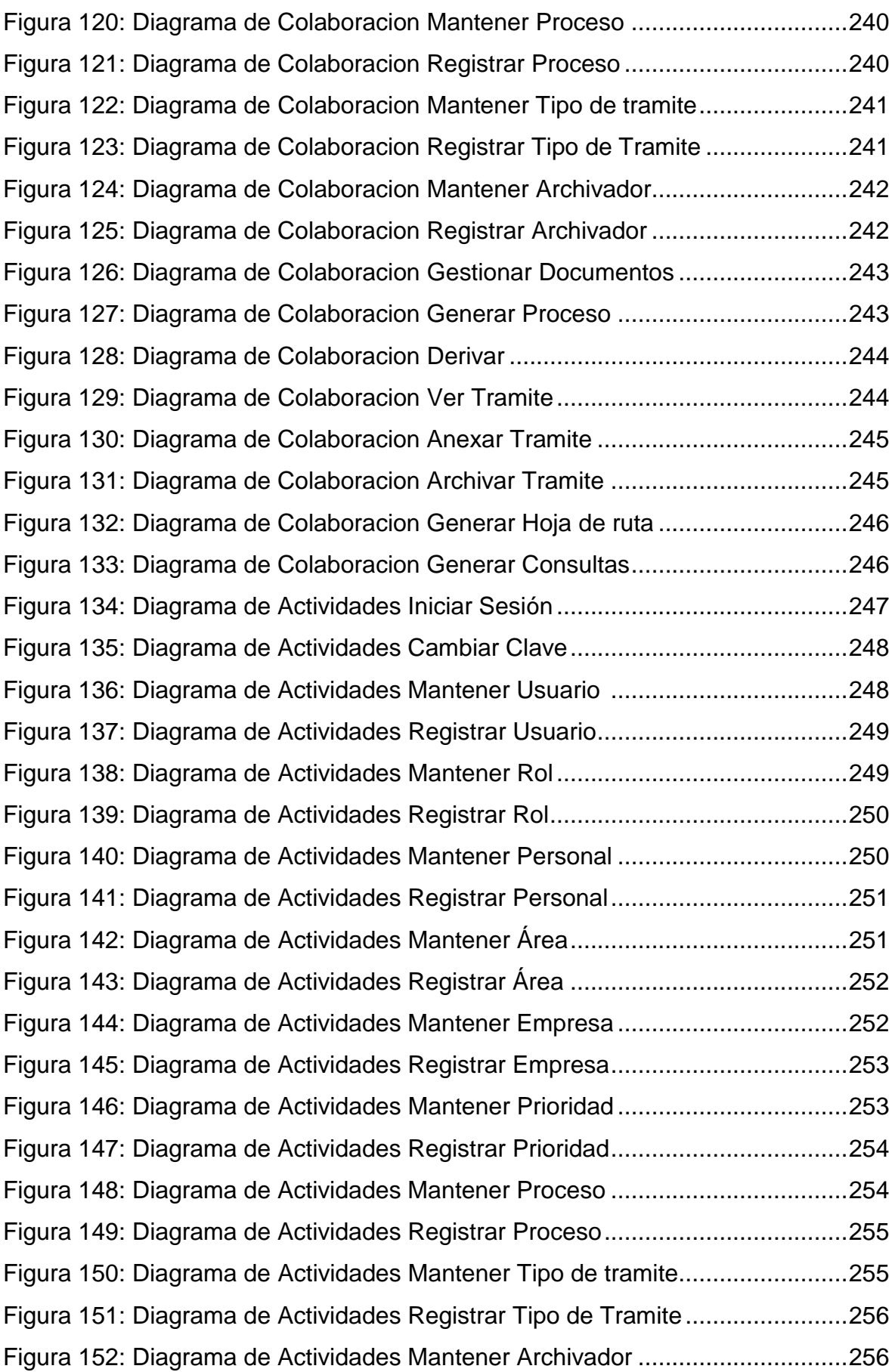

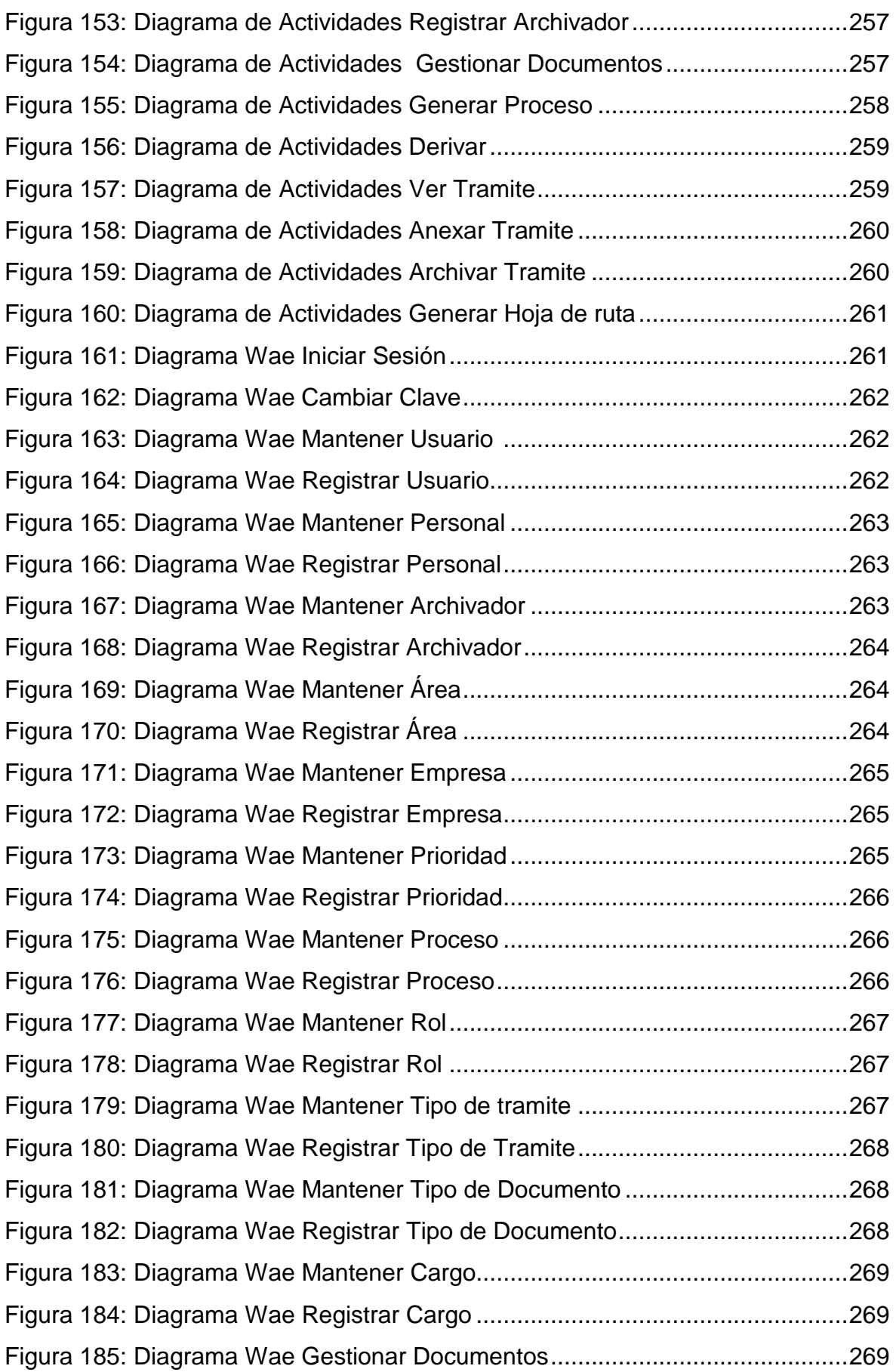

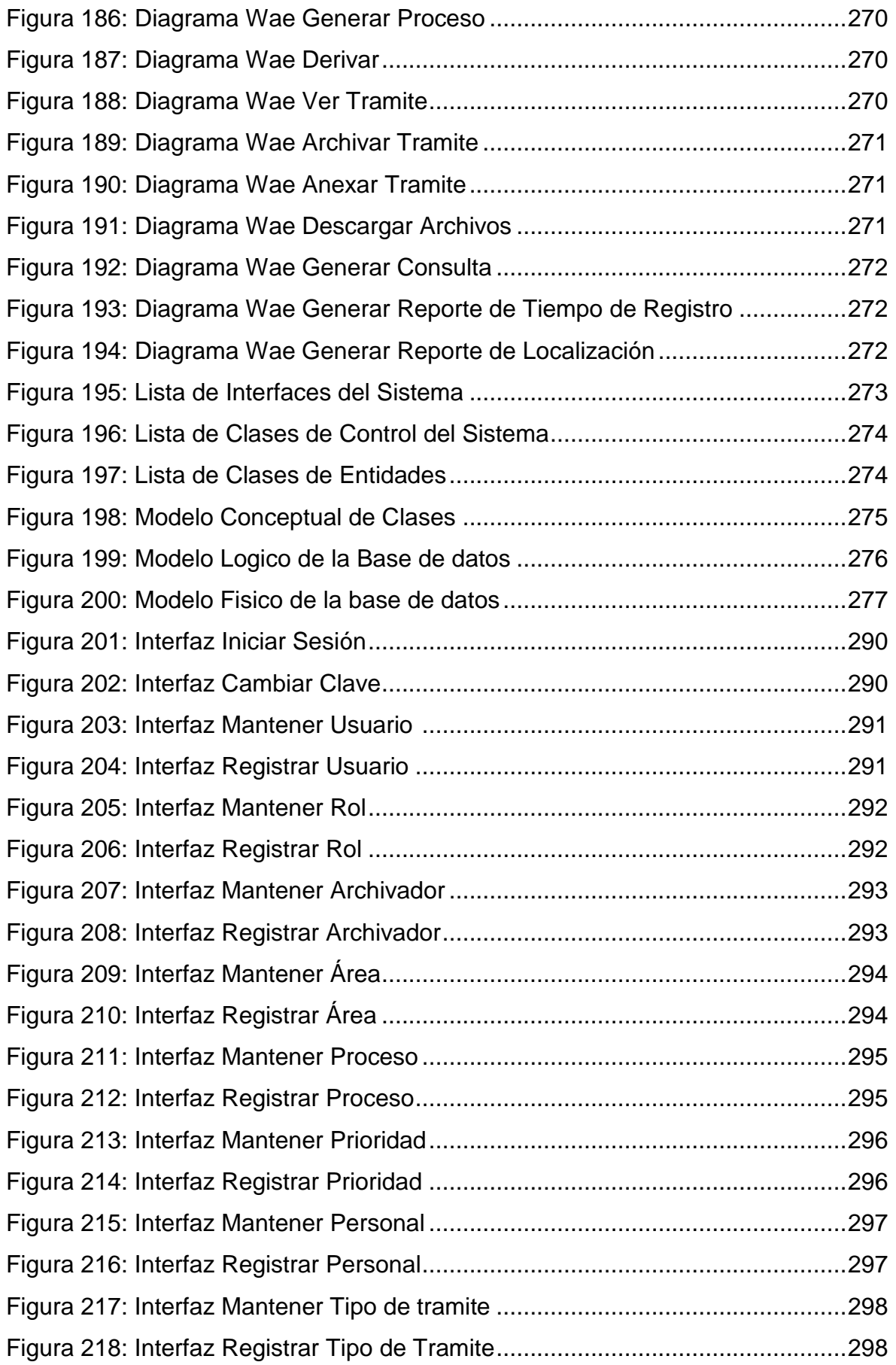

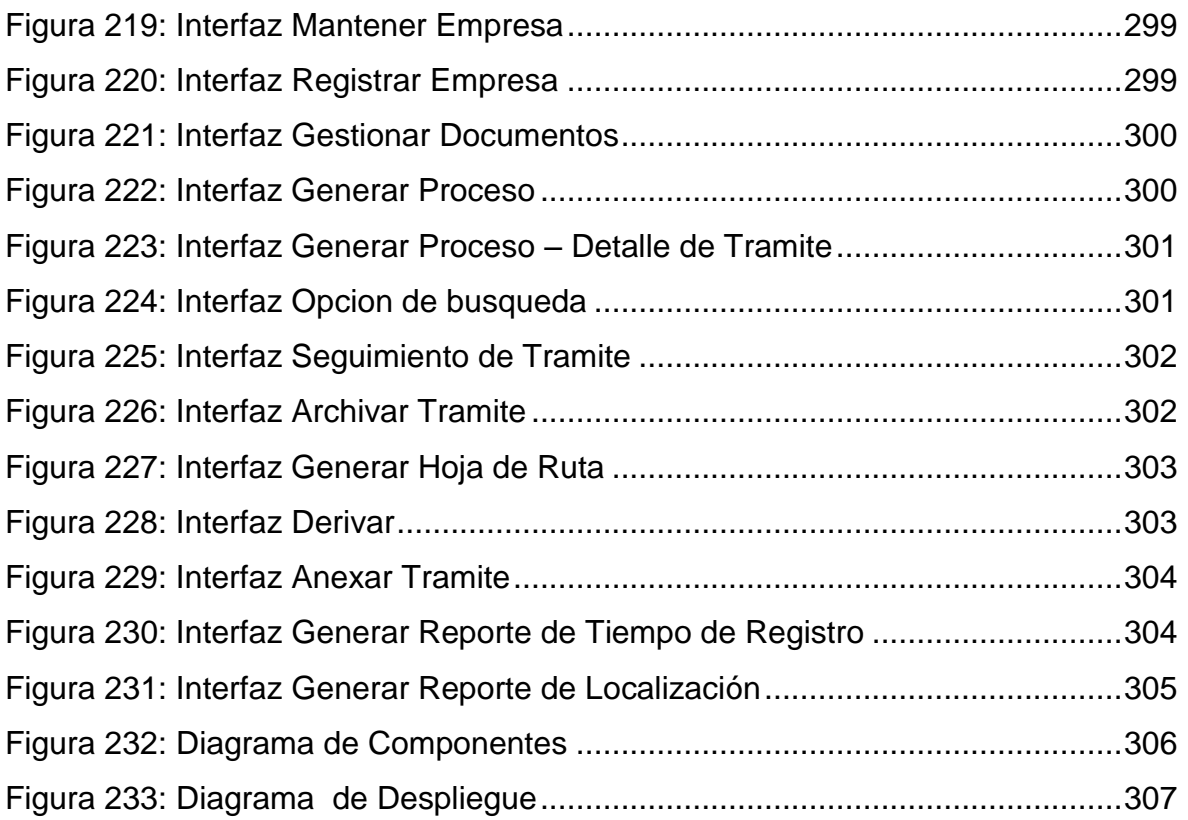

#### **RESUMEN**

La presente tesis involucra el desarrollo e implementación de un sistema web para la Gestión Documental en la Empresa Development IT E.I.R.L.

El objetivo de la presente tesis fue determinar la influencia de un sistema web la gestión documental en la empresa Development IT E.I.R.L. El tipo de estudio fue Aplicada Experimental, el diseño de investigación es pre experimental. El método de investigación es deductivo. La metodología de desarrollo que se utilizó para el sistema web fue RUP. Se usó la herramienta Rational Rose 7, el lenguaje de programación utilizada fue PHP (Personal Home Page), el sistema de base de datos utilizada fue Postgres SQL 9.1, la arquitectura del sistema es Modelo Vista Controlador (MVC).

Se tuvo una población de 602 documentos gestionados por semana en un mes, de los cuales se tuvo como muestra 83 de ellas que fueron evaluados en un lapso de una semana. La muestra ha sido de tipo no probabilística, se desarrolló un muestreo aleatorio simple.

Las conclusiones afirman que el tiempo promedio de registro de documentos y porcentaje de localización se obtuvieron los siguientes resultados: hubo una disminución de 12.13 minutos aun 1.37 minutos en el tiempo promedio de registro de documentos y un incremento de 35.5% a un 84.8% en el porcentaje localización de documentos. Por consiguiente se concluye, que un sistema web mejora la gestión documental dentro de la organización.

#### **PALABRAS CLAVE**

Sistema Web, gestión documental, tiempo promedio de registro de documentos, porcentaje de localización.

#### **ABSTRACT**

This thesis involves the development and implementation of a web document management system for the IT Development Company E.I.R.L.

The aim of this thesis was to determine the influence of a web document management system in the enterprise IT Development EIRL The type of study was Applied Experimental design is pre experimental research. The research method is deductive. The development methodology that was used for the web system was ORs. The Rational Rose tool was used in July, the programming language used was PHP (Personal Home Page), the database system used was Postgres SQL 9.1, the system architecture is Model View Controller (MVC).

A population of 602 documents managed per week in a month, of which he took as a sign that 83 of them were evaluated in a span of a week were reported. The sample was non-probabilistic type, simple random sampling was developed.

The findings state that the average registration documents and Localization rate time the following results were obtained: there was a decrease of 12.13 minutes even 1.37 minutes average time of registration of documents and an increase of 35.5% to 84.8% in the percentage document location. Therefore we conclude that a web document management system improves within the organization.

#### **KEYWORDS**

Web System, the average time registration documents, Localization rate.